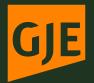

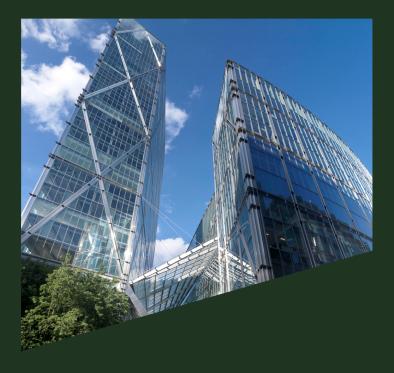

# **Cookie Policy**

#### What are Cookies?

Cookies are small text files that are placed on your computer by websites that you visit. They are widely used in order to make websites work, or work more efficiently, as well as to provide information to the owners of the site. The table below explains the cookies we use and why.

| Cookie                       | Name                                   | Purpose                                                                                                    |
|------------------------------|----------------------------------------|----------------------------------------------------------------------------------------------------|
| CloudFlare                   | _cfduid                                | This cookie is used to identify<br>individual clients behind a shared<br>IP address and apply security<br>settings on a per-client basis.                                                                                                    |
| Hotjar                       | _hjIncludedInSample                    | This cookie is used to collect<br>information that helps us assess<br>the performance of our website<br>via 'heat maps' and recordings.<br>This information is used to inform<br>future website improvements.                                                                                                    |
| HubSpot                      | Hubspotutk<br>_hssc<br>_hssrc<br>_hstc | These cookies are used to collect<br>information about how visitors<br>use the website. We use this<br>information to help us improve<br>the website and to inform our<br>direct marketing targeting. The<br>cookies collect information in<br>an anonymous form, unless<br>the visitor is included in GJE's<br>marketing database, in which<br>case website activity is recorded<br>against that individual's name<br>record.                                    |
| Universal Analytics (Google) | NID<br>_ga<br>_gat<br>_gid             | These cookies are used to<br>collect information about how<br>visitors use our website. We<br>use the information to compile<br>performance reports and to help<br>us improve the website. The<br>cookies collect information in an<br>anonymous form, including the<br>number of visitors to the website<br>where visitors have come to the<br>website from and the pages they<br>visited.<br><u>Read Google's overview of privacy</u><br>and safeguarding data. |

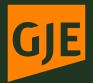

## **Cookie Policy**

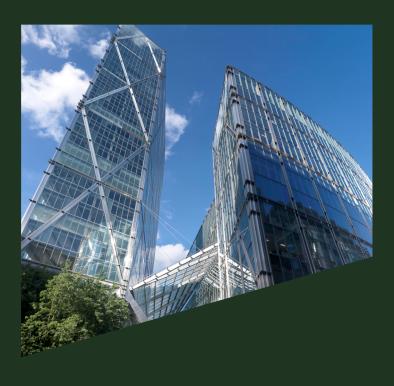

## Where is your data stored and with whom is it shared?

Gill Jennings & Every LLP does not save your personal data. You can easily erase cookies from your computer or mobile device using your browser. For instructions on how to handle and delete cookies please look under "Help" in your browser.

#### How do I change my cookie settings?

Most web browsers allow some control of most cookies through the browser settings. To find out more about cookies, including how to see what cookies have been set, visit www.aboutcookies.org or www.allaboutcookies.org.

Find out how to manage cookies on popular browsers:

Google Chrome Microsoft Edge Mozilla Firefox Microsoft Internet Explorer Opera Apple Safari

To find information relating to other browsers, visit the browser developer's website.

To opt out of being tracked by Google Analytics across all websites, visit http://tools.google.com/dlpage/gaoptout.

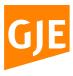

GJE UK Broadgate Tower 20 Primrose Street London EC2A 2ES T: +44 (0)20 7655 8500 F: +44 (0)20 7655 8501 E: gje@gje.com

gje.com